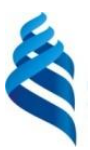

# МИНИСТЕРСТВО НАУКИ И ВЫСШЕГО ОБРАЗОВАНИЯ РОССИЙСКОЙ ФЕДЕРАЦИИ Федеральное государственное автономное образовательное учреждение высшего образования

**«Дальневосточный федеральный университет»** 

(ДВФУ)

**Школа педагогики**

СОГЛАСОВАНО УТВЕРЖДАЮ

\_\_\_\_\_\_\_\_\_\_\_\_\_ \_\_\_\_\_\_\_\_\_\_\_\_\_\_\_\_\_\_

(подпись) (Ф.И.О. рук. ОП)

OBPASC СОГЛАСОВАНО УТВЕРЖДАЮ УТВЕРЖДАЮ СОГЛАСОВАНО В СОГЛАСОВАНО С СОГЛАСОВАНО С СОГЛАСОВАНО С СОГЛАСОВАНО С СОГЛАСОВ преподавания Cинько В.Г.  $\begin{matrix} \begin{matrix} 8 & \frac{3}{8} & \frac{2}{8} \\ \frac{2}{8} & \frac{2}{8} & \frac{1}{8} \\ \frac{2}{8} & \frac{2}{8} & \frac{1}{8} \end{matrix} \end{matrix}$  Филиал ДВФУ<br>Cинько В.Г.  $L = \frac{10 \frac{3}{2} \cdot 2 \cdot \frac{1}{200}}{10 \cdot 2 \cdot 2 \cdot \frac{1}{200}}$ (подпись)  $\sqrt{5}$   $\sqrt{2}$   $\sqrt{4}$   $M$ .О. «28» июня 2019

**РАБОЧАЯ ПРОГРАММА ДИСЦИПЛИНЫ**

Использование программы GeoGebra при обучении математике **Направление подготовки 44.04.01 Педагогического образование** (Преподавание математики в школе (углубленный уровень)) **Форма подготовки очная**

курс 1 семестр 1 лекции не предусмотрены практические занятия не предусмотрены лабораторные работы 36 час. в том числе с использованием МАО лаб. 18 час. всего часов аудиторной нагрузки 36 час. в том числе с использованием МАО 18 час. самостоятельная работа 36 час. в том числе на подготовку к экзамену не предусмотрены контрольные работы (количество) не предусмотрены курсовая работа / курсовой проект не предусмотрен зачет 1 семестр

Рабочая программа составлена в соответствии с требованиями Федерального государственного образовательного стандарта по направлению подготовки 44.04.01 Педагогическое образование утвержденного приказом Министерства образования и науки РФ от 22 февраля 2018 г. № 126.

Рабочая программа дисциплины обсужден на заседании кафедры математики, физики и методики преподавания «28» июня 2019 г. протокол № 12.

Заведующий кафедрой канд. физ.-мат. наук, доцент (Синько В.Г.

Составитель канд. физ.-мат. наук, доцент Синько В.Г.

Владивосток 2019

**I. Рабочая программа пересмотрена на заседании кафедры**:

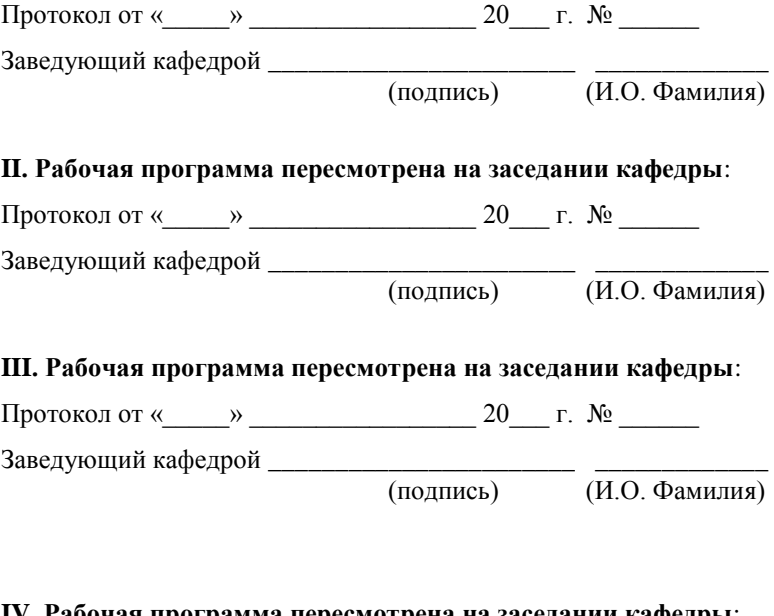

## **IV. Рабочая программа пересмотрена на заседании кафедры**:

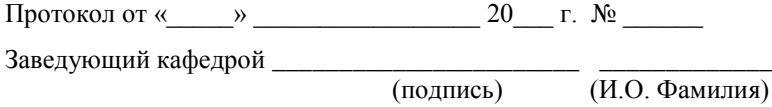

1. Цель изучения дисциплины. Цели:

 формирование систематизированных знаний в области применения динамической среды «GeoGebra» для конструирования учебных заданий на базе компьютерного моделирования математических объектов при изучении математики**.**

Задачи:

- Познакомить магистрантов с возможностями моделирования математических объектов в динамических интерактивных математических средах.
- Научить создавать алгебраические и геометрические модели в среде GeoGebra.
- Познакомить с методами использования динамической математической среды GeoGebra при подготовке и проведении учебных занятий по математике.

В результате изучения данной дисциплины у магистрантов формируются следующие профессиональные компетенции.

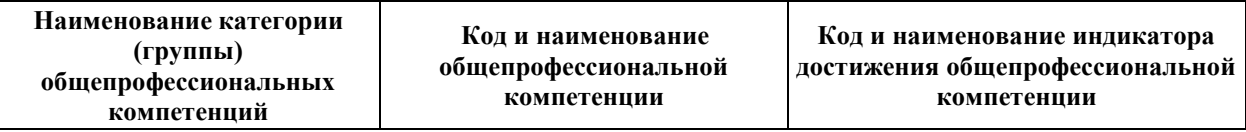

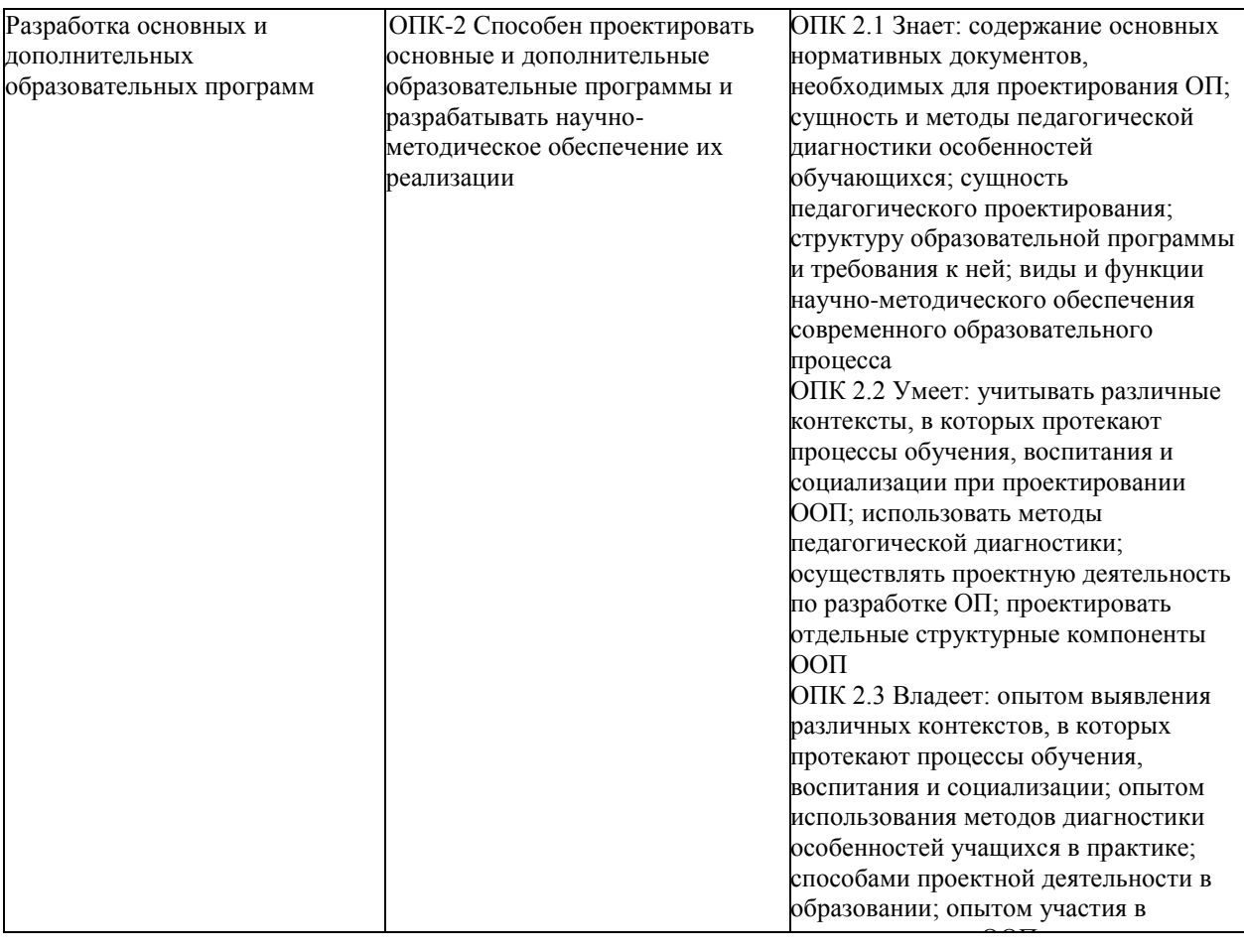

# **I. СТРУКТУРА И СОДЕРЖАНИЕ ТЕОРЕТИЧЕСКОЙ ЧАСТИ КУРСА**

Учебным планом, теоретическая часть курса не предусмотрена.

# **II. СТРУКТУРА И СОДЕРЖАНИЕ ПРАКТИЧЕСКОЙ ЧАСТИ КУРСА**

# **Раздел 1 – «Использование программы GeoGebra на уроках алгебры»** - 18 часов

ТЕМА 1.1. *Обоснование выбора программы GeoGebra как базовой программы интерактивной математики.* Продолжительность: 1 час

Требования нормативных документов в области образования по использованию в образовательной практике преподавания математики ИКТ и специального программного обеспечения. Обзор программ интерактивной математики. Обоснование выбора программы GeoGebra как базовой программы интерактивной математики.

ТЕМА 1.2. *Установка, настройка и основные приемы работы с программой GeoGebra*. Продолжительность: 1 час

Варианты установки программы GeoGebra. Организация скачивания программы GeoGebra с сайта разработчика. Установка основные настройки программы GeoGebra. Интерфейс и основные приемы работы с программой GeoGebra.

ТЕМА 1.3. *Визуализация линейных и квадратичных функций и линейных функций с параметрами. Решение систем уравнений*. Продолжительность: 4 часа

Использование программы GeoGebra для визуализации линейных уравнений и систем уравнений. Решение систем линейных уравнений. Методические рекомендации по эффективной визуализации результатов решения систем уравнений. Использование ползунков в программе GeoGebra для динамического интерактивного исследования линейных уравнений и систем уравнений. Использование программы GeoGebra для визуализации квадратичных уравнений и систем уравнений.

ТЕМА 1.4. *Визуализация тригонометрических и логарифмических функций, функций с модулем. Неравенства и их решение.* Продолжительность: 4 часа

Использование программы GeoGebra для построения графиков тригонометрических и логарифмических функций. Использование программы GeoGebra для построения графиков функций с модулем. Визуализация графиков неравенств и решения систем неравенств. Методические рекомендации по эффективной визуализации результатов решения систем неравенств.

ТЕМА 1.5. *Исследование функций средствами программы GeoGebra.* Продолжительность: 4 часа

Построение и исследование производных функций с помощью средств программы GeoGebra. Использование средства «Исследователь функций» программы GeoGebra. Построение динамических моделей графиков функций. Методические рекомендации по визуализации результатов исследования функций.

ТЕМА 1.6. *Использование таблиц в программе GeoGebra. Использование символьной математики при решении задач.* Продолжительность: 4 часа

Использование таблиц в программе GeoGebra. Использование символьной математики при решении задач. Методические рекомендации по использованию таблиц и средств символьной математики.

# **Раздел 2 – «Использование программы GeoGebra на уроках геометрии»** - 18 часов

ТЕМА 2.1. *Построение фигур на плоскости*. Продолжительность: 4 часа.

Построение и перемещение точек на плоскости. Построение и перемещение прямых и лучей на плоскости. Форматирование представления геометрических объектов и отображаемой информации о них. Построение многоугольников. Построение окружностей.

ТЕМА 2.2. *Описанная и вписанная окружности вокруг многоугольников. Определение периметра и площади многоугольника.* Продолжительность: 6 часа

Построение описанная и вписанная окружности вокруг многоугольников. Методические рекомендации по исследованию параметров описанной и вписанной окружности вокруг многоугольников. Определение периметра и площади многоугольника и наглядное их отображение.

ТЕМА 2.3. *Построение объемных фигур и их сечений.* Продолжительность: 4 часа

ТЕМА 2.4. *Методические рекомендации по использованию программы GeoGebra на уроках алгебры и геометрии.* Продолжительность: 4 час Методические рекомендации по использованию программы GeoGebra на уроках алгебры и геометрии. Обзор ЦОР и Интернет-сервисов для использования на уроках математики.

# **III. УЧЕБНО-МЕТОДИЧЕСКОЕ ОБЕСПЕЧЕНИЕ САМОСТОЯТЕЛЬНОЙ РАБОТЫ ОБУЧАЮЩИХСЯ**

### **План-график выполнения самостоятельной работы по дисциплине**

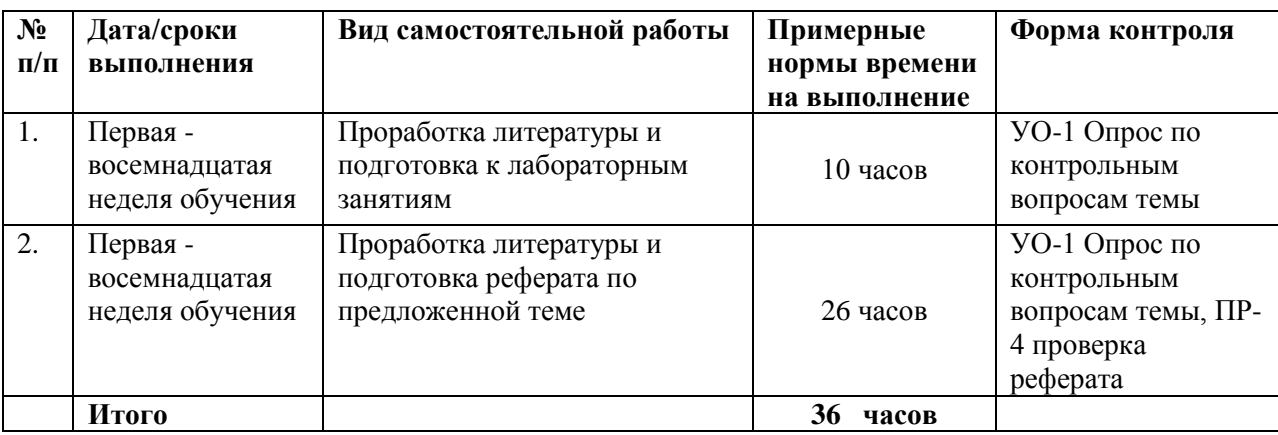

#### **Характеристика заданий для самостоятельной работы**

#### **магистрантов и методические рекомендации по их выполнению**

В ходе самостоятельного изучения дисциплины «Использование программы GeoGebra при обучении математике» методические рекомендации позволяют студентам получить комплексное всестороннее представление о предмете, ознакомиться с основами терминологической, теоретической и практической стороны содержания дисциплины.

Самостоятельная работа магистрантов состоит из подготовки к лабораторным занятиям, работы над рекомендованной литературой, подготовки презентаций и рефератов

## *Подготовка к лабораторным занятиям*

Подготовку к каждому лабораторному занятию каждый студент должен начать с ознакомления с планом лабораторного занятия, который отражает содержание предложенной темы. Тщательное продумывание и изучение вопросов плана основывается на проработке обязательной и дополнительной литературы, рекомендованной к данной теме. Все новые понятия по изучаемой теме необходимо выучить наизусть и внести в глоссарий, который целесообразно вести с самого начала изучения курса. Результат такой работы должен проявиться в способности студента свободно ответить на теоретические вопросы семинара, его выступлении и участии в коллективном обсуждении вопросов изучаемой темы, правильном выполнении практических заданий и контрольных работ.

#### *Работа с литературными источниками*

В процессе подготовки к практическим занятиям, студентам необходимо обратить особое внимание на самостоятельное изучение рекомендованной учебно-методической (а также научной и популярной) литературы. Самостоятельная работа с учебниками, учебными пособиями, научной, справочной и популярной литературой, материалами периодических изданий и Интернета, статистическими данными является наиболее эффективным методом получения знаний, позволяет значительно активизировать процесс овладения информацией, способствует более глубокому усвоению изучаемого материала, формирует у магистрантов свое отношение к конкретной проблеме. Более глубокому раскрытию вопросов способствует знакомство с дополнительной литературой, рекомендованной преподавателем по каждой теме практического занятия, что позволяет студентам проявить свою индивидуальность в рамках выступления на данных занятиях, выявить широкий спектр мнений по изучаемой проблеме.

# **Требования к представлению и оформлению результатов самостоятельной работы**

**Тематика заданий**

## **Задание по теме «Использование GeoGebra на уроках геометрии»**

Тематика рефератов:

1. Построение сечений геометрических тел.

2. Построение геометрических фигур с помощью циркуля и линейки в GeoGebra.

3. Создание анимации построения тел в GeoGebra.

4. Доказательство теорем школьного курса геометрии 7 класса с помощью GeoGebra.

5. Создание тестов по геометрии в GeoGebra.

#### **Методические указания по подготовке реферата**

Реферат — письменная работа объемом 10-18 печатных страниц, выполняемая студентом в течение длительного срока (от одной недели до месяца).

Реферат (от лат. referrer — докладывать, сообщать) — краткое точное изложение сущности какого-либо вопроса, темы на основе одной или нескольких книг, монографий или других первоисточников. Реферат должен содержать основные фактические сведения и выводы по рассматриваемому вопросу.

Реферат отвечает на вопрос — что содержится в данной публикации (публикациях).

Однако реферат — не механический пересказ работы, а изложение ее существа.

В настоящее время, помимо реферирования прочитанной литературы, от студента требуется аргументированное изложение собственных мыслей по рассматриваемому вопросу. Тему реферата может предложить преподаватель или сам студент, в последнем случае она должна быть согласованна с преподавателем.

В реферате нужны развернутые аргументы, рассуждения, сравнения. Материал подается не столько в развитии, сколько в форме констатации или описания.

Содержание реферируемого произведения излагается объективно от имени автора. Если в первичном документе главная мысль сформулирована недостаточно четко, в реферате она должна быть конкретизирована и выделена.

## **Функции реферата**:

Информативная (ознакомительная); поисковая; справочная; сигнальная; индикативная; адресная коммуникативная.

Степень выполнения этих функций зависит от содержательных и формальных качеств реферата, а также от того, кто и для каких целей их использует.

Требования к языку реферата: он должен отличаться точностью, краткостью, ясностью и простотой.

## **Структура реферата**:

Титульный лист (заполняется по единой форме)

После титульного листа на отдельной странице следует оглавление (план, содержание), в котором указаны названия всех разделов (пунктов плана) реферата и номера страниц, указывающие начало этих разделов в тексте реферата.

После оглавления следует введение. Объем введения составляет 1,5-2 страницы.

Основная часть реферата может иметь одну или несколько глав, состоящих из 2-3 параграфов (подпунктов, разделов) и предполагает осмысленное и логичное изложение главных положений и идей, содержащихся в изученной литературе. В тексте обязательны ссылки на первоисточники. В том случае если цитируется или используется чья-либо неординарная мысль, идея, вывод, приводится какой-либо цифрой материал,

таблицу - обязательно сделайте ссылку на того автора у кого вы взяли данный материал.

Заключение содержит главные выводы, и итоги из текста основной части, в нем отмечается, как выполнены задачи и достигнуты ли цели, сформулированные во введении.

Приложение может включать графики, таблицы, расчеты.

Библиография (список литературы) здесь указывается реально использованная для написания реферата литература. Список составляется согласно правилам библиографического описания.

# **Этапы работы над рефератом.**

Работу над рефератом можно условно подразделить на три этапа:

- Подготовительный этап, включающий изучение предмета исследования;
- Изложение результатов изучения в виде связного текста;
- Устное сообщение по теме реферата.

### **Подготовительный этап работы.**

#### *Формулировка темы.*

Подготовительная работа над рефератом начинается с формулировки темы. Тема в концентрированном виде выражает содержание будущего текста, фиксируя как предмет исследования, так и его ожидаемый результат. Для того чтобы работа над рефератом была успешной, необходимо, чтобы тема заключала в себе проблему, скрытый вопрос (даже если наука уже давно дала ответ на этот вопрос, студент, только знакомящийся с соответствующей областью знаний, будет вынужден искать ответ заново, что даст толчок к развитию проблемного, исследовательского мышления).

*Поиск источников.* Грамотно сформулированная тема зафиксировала предмет изучения; задача студента — найти информацию, относящуюся к данному предмету и разрешить поставленную проблему.

Выполнение этой задачи начинается с поиска источников. На этом этапе необходимо вспомнить, как работать с энциклопедиями и энциклопедическими словарями (обращать особое внимание на список литературы, приведенный в конце тематической статьи); как работать с систематическими и алфавитными каталогами библиотек; как оформлять список литературы (выписывая выходные данные книги и отмечая библиотечный шифр).

*Работа с источниками.*

Работу с источниками надо начинать с ознакомительного чтения, т.е. просмотреть текст, выделяя его структурные единицы. При ознакомительном чтении закладками отмечаются те страницы, которые требуют более внимательного изучения.

В зависимости от результатов ознакомительного чтения выбирается дальнейший способ работы с источником. Если для разрешения поставленной задачи требуется изучение некоторых фрагментов текста, то используется метод выборочного чтения. Если в книге нет подробного оглавления, следует обратить внимание ученика на предметные и именные указатели.

Избранные фрагменты или весь текст (если он целиком имеет отношение к теме) требуют вдумчивого, неторопливого чтения с «мысленной проработкой» материала. Такое чтение предполагает выделение: 1) главного в тексте; 2) основных аргументов; 3) выводов. Особое внимание следует обратить на то, вытекает тезис из аргументов или нет.

Необходимо также проанализировать, какие из утверждений автора носят проблематичный, гипотетический характер и уловить скрытые вопросы.

Понятно, что умение таким образом работать с текстом приходит далеко не сразу.

Наилучший способ научиться выделять главное в тексте, улавливать проблематичный характер утверждений, давать оценку авторской позиции —

это сравнительное чтение, в ходе которого студент знакомится с различными мнениями по одному и тому же вопросу, сравнивает весомость и доказательность аргументов сторон и делает вывод о наибольшей убедительности той или иной позиции.

*Создание конспектов для написания реферата.*

Подготовительный этап работы завершается созданием конспектов, фиксирующих основные тезисы и аргументы. Здесь важно вспомнить, что конспекты пишутся на одной стороне листа, с полями и достаточным для исправления и ремарок межстрочным расстоянием (эти правила соблюдаются для удобства редактирования). Если в конспектах приводятся цитаты, то непременно должно быть дано указание на источник (автор, название, выходные данные, № страницы).

По завершении предварительного этапа можно переходить непосредственно к созданию текста реферата.

#### **Создание текста.**

*Общие требования к тексту*.

Текст реферата должен подчиняться определенным требованиям: он должен раскрывать тему, обладать связностью и цельностью.

Раскрытие темы предполагает, что в тексте реферата излагается относящийся к теме материал и предлагаются пути решения содержащейся в теме проблемы; связность текста предполагает смысловую соотносительность отдельных компонентов, а цельность - смысловую законченность текста.

С точки зрения связности все тексты делятся на тексты - констатации и тексты - рассуждения. Тексты-констатации содержат результаты ознакомления с предметом и фиксируют устойчивые и несомненные суждения. В текстах-рассуждениях одни мысли извлекаются из других, некоторые ставятся под сомнение, дается им оценка, выдвигаются различные предположения.

*План реферата.*

Изложение материала в тексте должно подчиняться определенному плану - мыслительной схеме, позволяющей контролировать порядок расположения частей текста. Универсальный план научного текста, помимо формулировки темы, предполагает изложение вводного материала, основного текста и заключения. Все научные работы - от реферата до докторской диссертации - строятся по этому плану, поэтому важно с самого начала научиться придерживаться данной схемы.

*Требования к введению.*

Введение - начальная часть текста. Оно имеет своей целью сориентировать читателя в дальнейшем изложении.

Во введении аргументируется актуальность исследования, - т.е. выявляется практическое и теоретическое значение данного исследования. Далее констатируется, что сделано в данной области предшественниками; перечисляются положения, которые должны быть обоснованы. Введение может также содержать обзор источников или экспериментальных данных, уточнение исходных понятий и терминов, сведения о методах исследования. Во введении обязательно формулируются цель и задачи реферата.

Объем введения - в среднем около 10% от общего объема реферата.

*Основная часть реферата.*

Основная часть реферата раскрывает содержание темы. Она наиболее значительна по объему, наиболее значима и ответственна. В ней обосновываются основные тезисы реферата, приводятся развернутые аргументы, предполагаются гипотезы, касающиеся существа обсуждаемого вопроса.

Важно проследить, чтобы основная часть не имела форму монолога. Аргументируя собственную позицию, можно и должно анализировать, и оценивать позиции различных исследователей, с чем-то соглашаться, чему-то возражать, кого-то опровергать. Установка на диалог позволит избежать некритического заимствования материала из чужих трудов - компиляции.

Изложение материала основной части подчиняется собственному плану, что отражается в разделении текста на главы, параграфы, пункты. План основной части может быть составлен с использованием различных методов группировки материала: классификации (эмпирические исследования), типологии (теоретические исследования), периодизации (исторические исследования).

## *Заключение.*

Заключение — последняя часть научного текста. В ней краткой и сжатой форме излагаются полученные результаты, представляющие собой ответ на главный вопрос исследования. Здесь же могут намечаться и дальнейшие перспективы развития темы. Небольшое по объему сообщение также не может обойтись без заключительной части - пусть это будут две-три фразы. Но в них должен подводиться итог проделанной работы.

## *Список использованной литературы.*

Реферат любого уровня сложности обязательно сопровождается списком используемой литературы. Названия книг в списке располагают по алфавиту с указанием выходных данных использованных книг.

## **Требования, предъявляемые к оформлению реферата.**

Объемы рефератов колеблются от 5до 10 машинописных страниц. Работа выполняется на одной стороне листа стандартного формата. По обеим сторонам листа оставляются поля размером 25 мм. слева и 15 мм. справа, рекомендуется шрифт 12-14, интервал – 1 - 1,5. Все листы реферата должны быть пронумерованы. Каждый вопрос в тексте должен иметь заголовок в точном соответствии с наименованием в плане-оглавлении.

При написании и оформлении реферата следует избегать типичных ошибок, например, таких:

> поверхностное изложение основных теоретических вопросов выбранной темы, когда автор не понимает, какие проблемы в тексте являются главными, а какие второстепенными,

- в некоторых случаях проблемы, рассматриваемые в разделах, не раскрывают основных аспектов выбранной для реферата темы,
- дословное переписывание книг, статей, заимствования рефератов из интернет и т.д.

## **Критерии оценки реферата:**

- 100-86 баллов выставляется магистранту, если студент выразил своё мнение по сформулированной проблеме, аргументировал его, точно определив ее содержание и составляющие. Приведены данные отечественной и зарубежной литературы, статистические сведения, информация нормативноправового характера. Студент знает и владеет навыком самостоятельной исследовательской работы по теме исследования; методами и приемами анализа теоретических и/или практических аспектов изучаемой области. Фактических ошибок, связанных с пониманием проблемы, нет; графически работа оформлена правильно
- 85-76 баллов работа характеризуется смысловой цельностью, связностью и последовательностью изложения; допущено не более 1 ошибки при объяснении смысла или содержания проблемы. Для аргументации приводятся данные отечественных и зарубежных авторов. Продемонстрированы исследовательские умения и навыки. Фактических ошибок, связанных с пониманием проблемы, нет. Допущены одна-две ошибки в оформлении работы
- 75-61 балл студент проводит достаточно самостоятельный анализ основных этапов и смысловых составляющих проблемы; понимает базовые основы и теоретическое обоснование выбранной темы. Привлечены основные источники по рассматриваемой теме.

Допущено не более 2 ошибок в смысле или содержании проблемы, оформлении работы

 60-50 баллов - если работа представляет собой пересказанный или полностью переписанный исходный текст без каких бы то ни было комментариев, анализа. Не раскрыта структура и теоретическая составляющая темы. Допущено три или более трех ошибок в смысловом содержании раскрываемой проблемы, в оформлении работы.

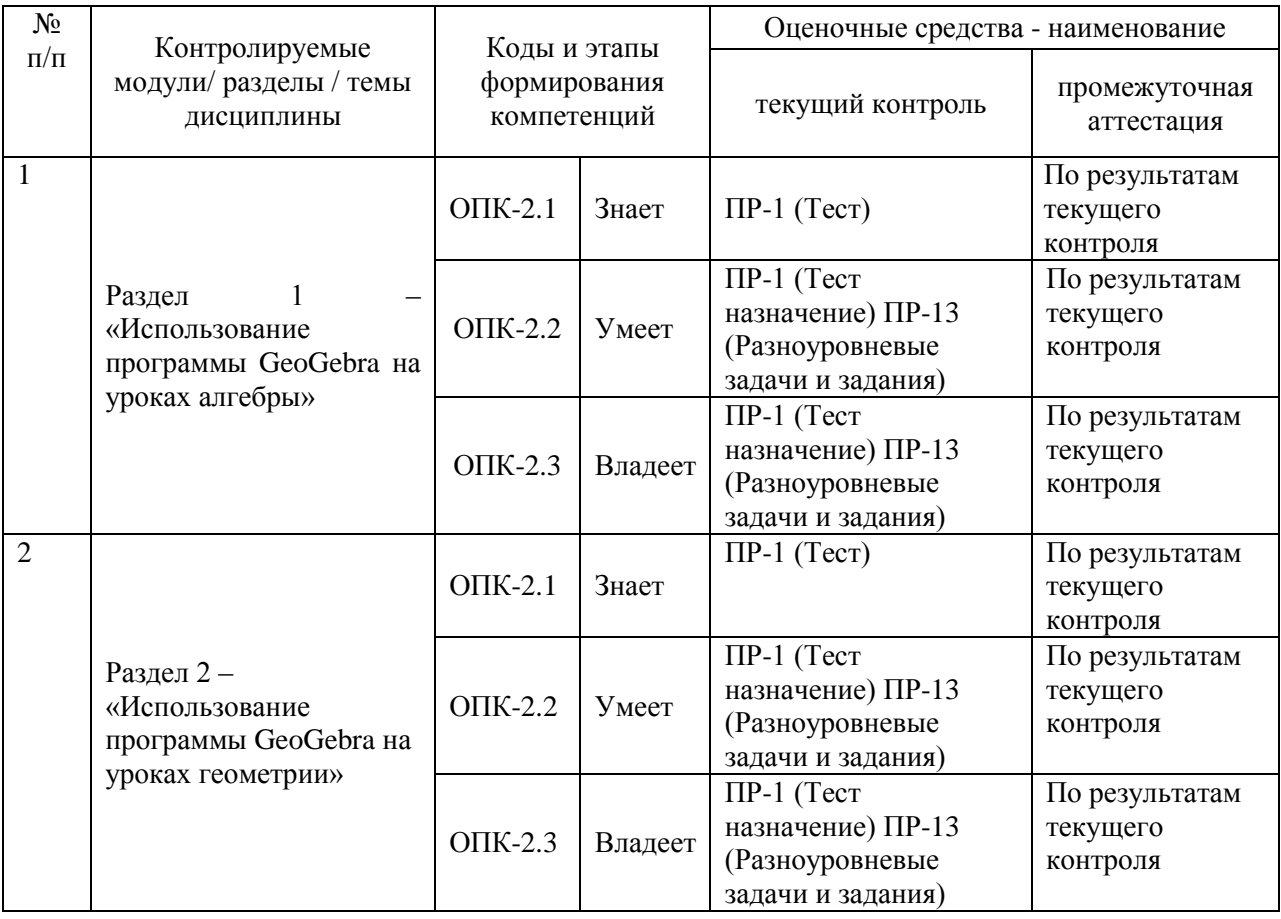

# **IV. КОНТРОЛЬ ДОСТИЖЕНИЯ ЦЕЛЕЙ КУРСА**

Типовые контрольные задания, методические материалы, определяющие процедуры оценивания знаний, умений и навыков и (или) опыта деятельности, а также критерии и показатели, необходимые для оценки знаний, умений, навыков и характеризующие этапы формирования компетенций в процессе освоения образовательной программы, представлены в Приложении 2.

# **V. СПИСОК УЧЕБНОЙ ЛИТЕРАТУРЫ И ИНФОРМАЦИОННО-МЕТОДИЧЕСКОЕ ОБЕСПЕЧЕНИЕ ДИСЦИПЛИНЫ**

## **Основная литература**

*(электронные и печатные издания)*

- 1. Основы информационных технологий [Электронный ресурс] / С. В. Назаров, С. Н. Белоусова, И. А. Бессонова [и др.]. — М.: Интернет-Университет Информационных Технологий (ИНТУИТ), 2016. — 530 c. — Режим доступа:<http://www.iprbookshop.ru/52159.html>
- 2. Информационные технологии в педагогическом образовании / Киселев Г.М., Бочкова Р.В., - 2-е изд., перераб. и доп. - М.: Дашков и К, 2018. - 304 с. - Режим доступа:<http://znanium.com/catalog/product/415216>

# **Дополнительная литература**

*(электронные и печатные издания)*

- 1. Дементьева, Ю. В. Основы работы с электронными образовательными ресурсами [Электронный ресурс]: учебное пособие / Ю. В. Дементьева. —Саратов: Вузовское образование, 2017. — 80 c. — Режим доступа: <http://www.iprbookshop.ru/62066.html>
- 2. Трайнев, В. А. Электронно-образовательные ресурсы в развитии информационного общества (обобщение и практика) [Электронный ресурс]: монография / В. А. Трайнев. — М.: Дашков и К, 2016. — 256 c. — Режим доступа:<http://www.iprbookshop.ru/35336.html>
- 3. Ефимова, И.Ю. Новые информационно-коммуникационные технологии в образовании в условиях ФГОС [Электронный ресурс]: учебное пособие / И.Ю. Ефимова, И.Н. Мовчан, Л.А. Савельева. — Москва:

ФЛИНТА, 2017. — 150 с. — Режим доступа: <https://e.lanbook.com/book/104905>

4. Панкратова, О. П. Информационные технологии в педагогической деятельности [Электронный ресурс]: практикум / О. П. Панкратова, Р. Г. Семеренко, Т. П. Нечаева. — Ставрополь: Северо-Кавказский федеральный университет, 2015. — 226 c. — Режим доступа: <http://www.iprbookshop.ru/63238.html>

# **Перечень ресурсов информационно-телекоммуникационной сети «Интернет»**

1. Федеральный образовательный портал «Информационные и коммуникационные технологии в образовании». Режим доступа:

<http://www.ict.edu.ru/>

2. Интернет - университет информационных технологий, в котором собраны электронные и видеокурсы по отраслям знаний. Режим доступа: <http://www/intuit.ru>

3. Интернет-библиотека образовательных изданий, в которой собраны электронные учебники, справочные и учебные пособия. Режим доступа: [http://www.iqlib.ru](http://www.iqlib.ru/)

4. Осин А.В. Электронные образовательные ресурсы нового поколения: открытые образовательные модульные мультимедиа системы (электронный ресурс). Режим доступа:

[http://portal.gersen.ru/coiriponerit/option.coiri\\_intree/task.viewlink/link\\_id.705](http://portal.gersen.ru/coiriponerit/option.coiri_intree/task.viewlink/link_id.705%20l/Itemid.50/)  [l/Itemid.50/](http://portal.gersen.ru/coiriponerit/option.coiri_intree/task.viewlink/link_id.705%20l/Itemid.50/)

- 5. [http://www.GeoGebra.org/cms/ru/](http://www.geogebra.org/cms/ru/) Динамическая среда GeoGebra
- 6. [GeoGebraWiki](http://www.geogebra.org/en/wiki/index.php/Main_Page)
- 7. [Java-апплет «Движение тела в поле тяжести Земли», созданный при](http://school-physics.spb.ru/volant2)  [помощи GeoGebra](http://school-physics.spb.ru/volant2)
- 8. [Java-апплет «Построение изображения треугольника в собирающей](http://school-physics.spb.ru/collecting_lens)  [линзе», созданный при помощи GeoGebra](http://school-physics.spb.ru/collecting_lens)
- 9. [Сибирский Институт GeoGebra](http://www.geogebra.ru/)
- [10.Учебное пособие «Компьютерная анимация в среде GeoGebra](http://www.legionr.ru/books/?SECTION_ID=33&ELEMENT_ID=3837) на [уроках математики»](http://www.legionr.ru/books/?SECTION_ID=33&ELEMENT_ID=3837)

#### **Перечень информационных технологий и программного обеспечения**

Для данной дисциплины создан электронный учебный курс в интегрированной платформе электронного обучения Blackboard ДВФУ.

## **VI. МЕТОДИЧЕСКИЕ УКАЗАНИЯ ПО ОСВОЕНИЮ ДИСЦИПЛИНЫ**

**Методические указания для магистрантов.** Учебная работа студента делится на аудиторную, самостоятельную подготовку и учебно-контрольные формы оценки успеваемости магистрантов. Аудиторная работа включает: практические занятия. Практические занятия по дисциплине предусматривают систематизацию теоретического материала. В начале практических занятий целесообразно актуализировать необходимый теоретический материал. Коллективное обсуждение любых вопросов позволяет уяснить непонятное и сложное для самостоятельного осмысления. Поэтому студент на практическом занятии должен быть активен и дисциплинирован. Практические занятия имеют и оценочно-контрольную функцию, где осуществляется текущий и рубежный контроль за успеваемостью магистрантов.

*Самостоятельная работа*. Работа с учебной литературой способствует магистранту вырабатывать собственное видение изучаемой проблемы. Кроме литературы из основного и дополнительного списков, студент может использовать любые другие доступные ему источники. Домашние работы и индивидуальные задания являются важной формой самостоятельной работы по предмету.

Курс «Использование программы GeoGebra при обучении математике» реализуется с применением электронных образовательных технологий. В

ДВФУ уcтановлена и действует интегрированная платформа электронного обучения Blackboard, в которой создан соответствующий электронный учебный курс.

Работа в электронной образовательной среде имеет ряд особенностей по сравнению с традиционным способом обучения. К преимуществам можно отнести то, что магистрант может обучаться в любое удобное для него время, находясь в любом удобном для него месте, где есть возможность доступа к сети Интернет, при этом материалы всех занятий ему всегда доступны, а результаты наглядно представлены в электронном курсе.

К объективным сложностям электронного обучения относится необходимость магистранту самому организовать свое время и распределить усилия по изучению материалов курса.

Рекомендуемый порядок изучения материалов курса диктуется логикой его построения. Весь материал разделен на занятия, для каждого из которых создана папка в разделе "Материалы для практических занятий".

Содержимое папки каждого занятия включает в себя:

план занятия;

 материалы к занятию в формате word, pdf, в виде презентаций, видеофрагментов и т.п.;

 ссылку для выполнения контрольного задания и/или задания для самостоятельной работы.

Содержимое папки также может включать в себя веб-ссылки на информационные ресурсы сети Интернет и дополнительные материалы, необязательные для изучения и предназначенные для расширения знаний обучающихся по теме занятия.

При работе с курсом рекомендуется следующая последовательность:

1. Ознакомившись с планом занятия, студенту необходимо скачать все файлы из раздела «Материалы к занятию» и внимательно изучить их.

2. Если в материалах к занятию есть ссылки на сайты-портфолио, созданные преподавателями ДВФУ, необходимо изучить также материалы, размещенные на этих сайтах.

3. Темп изучения материалов выбирается студентами индивидуально, но следует рассчитать время таким образом, чтобы весь материал был усвоен до того срока, который установлен для сдачи контрольного задания по занятию.

4. После изучения материала необходимо выполнить контрольное задание, предусмотренное для данного занятия. Сроки выполнения заданий ограничены, и нарушать их не следует, так как система автоматически прекращает прием заданий после оговоренной даты. Сдать задание позже возможно только по специальному разрешению преподавателя. Также невозможно выполнить задание заранее, поскольку оно становится доступным для выполнения только в обозначенные сроки. Сроки сдачи установлены отдельно для каждого занятия и известны студенту с самого начала курса.

5. Перед выполнением задания необходимо тщательно изучить инструкцию. В инструкции к заданию оговорены как условия его выполнения, так и критерии оценивания. Последовательность действий по выполнению заданий приведена в файле «Как выполнить задание в ВВ ДВФУ», размещенном в разделе Дополнительные материалы ЭУК.

6. При сдаче задания необходимо учитывать, что существует вероятность не набрать нужное количество баллов с первого раз. Поэтому сдавать задание, нужно не дожидаясь окончания срока сдачи, чтобы была возможность при необходимости его доработать.

Инструкции по выполнению заданий и критерии их оценивания приведены в ЭУК.

# **VII. МАТЕРИАЛЬНО-ТЕХНИЧЕСКОЕ ОБЕСПЕЧЕНИЕ**

# **ДИСЦИПЛИНЫ**

Данная дисциплина проводится с применением электронных образовательных технологий, поэтому для ее реализации необходимо наличие системы электронного обучения. В ДВФУ уcтановлена и действует интегрированная платформа электронного обучения Blackboard, в которой создан соответствующий электронный учебный курс.

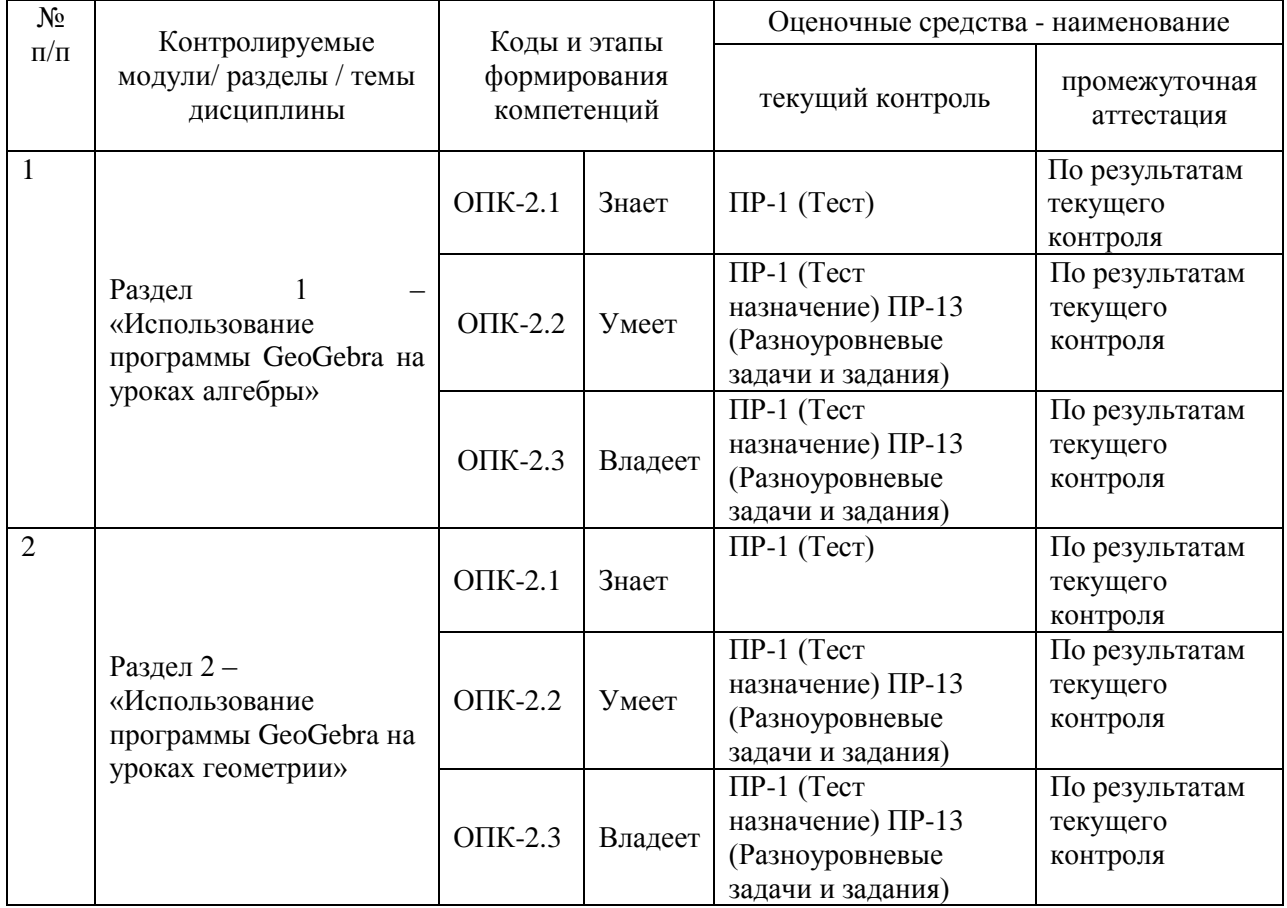

# **VIII. ФОНДЫ ОЦЕНОЧНЫХ СРЕДСТВ**

# **Шкала оценивания уровня сформированности компетенций**

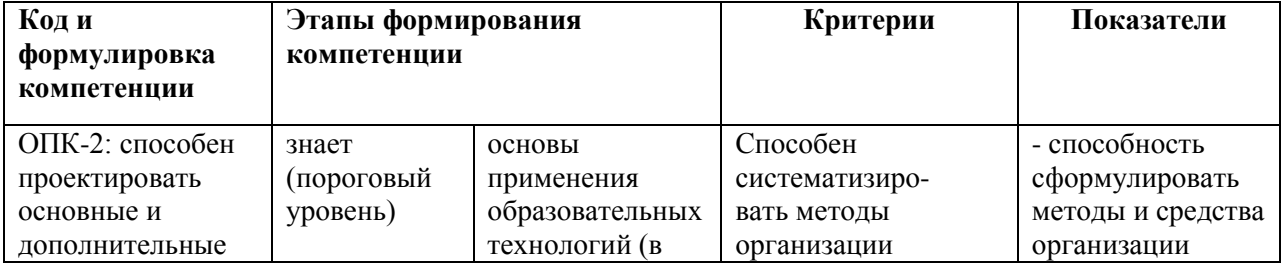

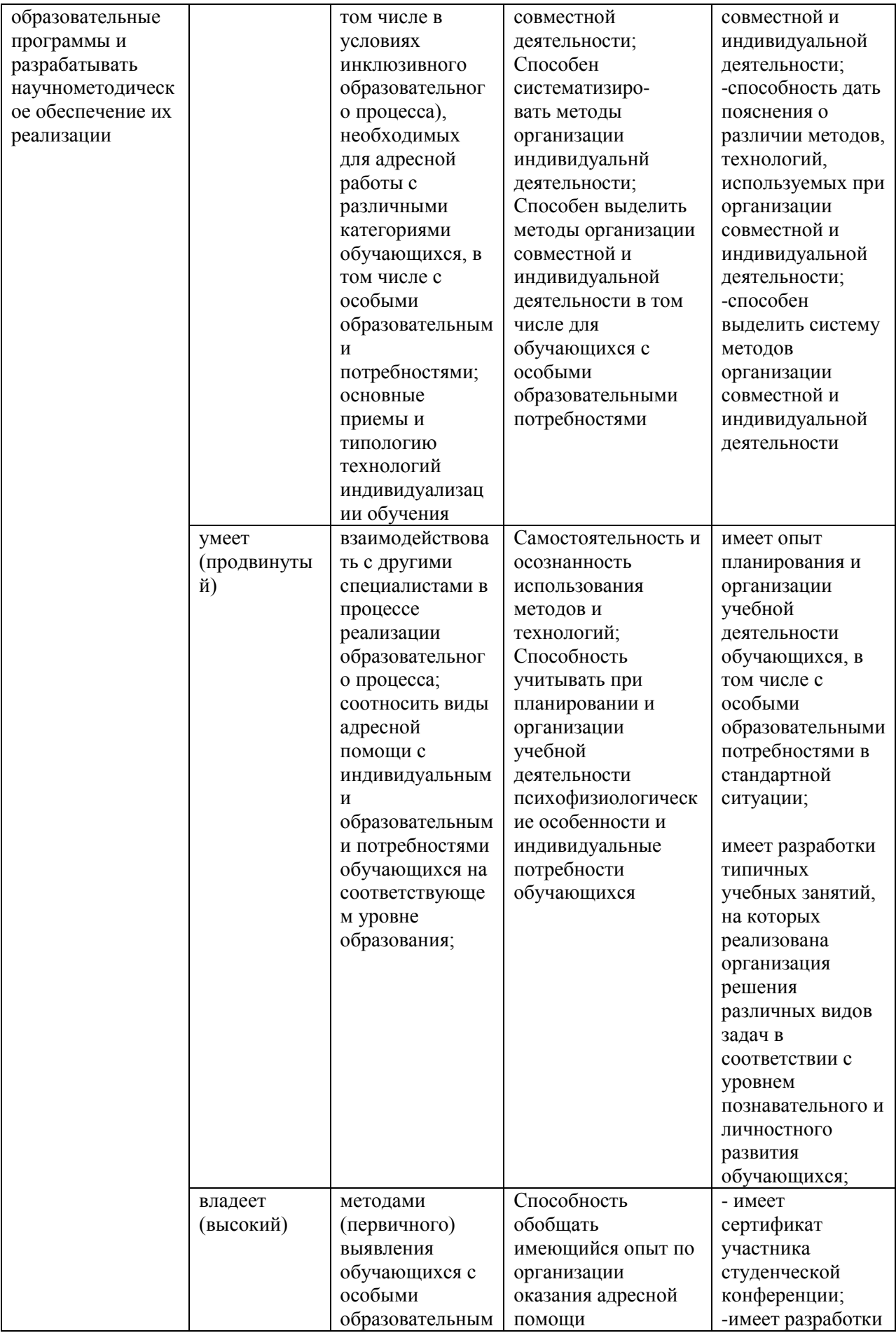

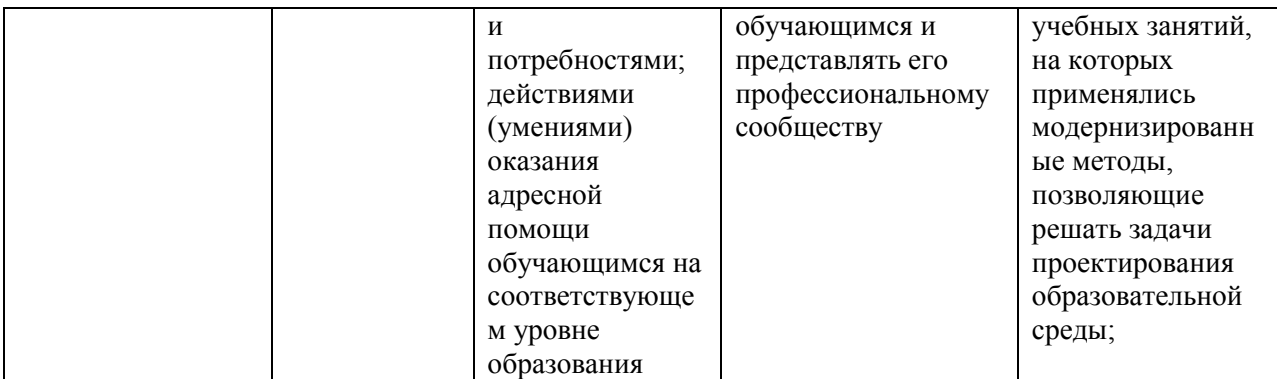

# **Методические рекомендации, определяющие процедуры оценивания результатов освоения дисциплины**

**Промежуточная аттестация** магистрантов по дисциплине «Использование программы GeoGebra при обучении математике» проводится в соответствии с локальными нормативными актами ДВФУ и является обязательной. По данной дисциплине учебным планом предусмотрен зачет, который выставляется по результатам успешного выполнения всех контрольных заданий, предусмотренных программой курса.

**Текущая аттестация магистрантов.** Текущая аттестация магистрантов по дисциплине «Использование программы GeoGebra при обучении математике» проводится в соответствии с локальными нормативными актами ДВФУ и является обязательной.

Текущая аттестация по дисциплине «Использование программы GeoGebra при обучении математике» проводится в форме контрольных мероприятий (ПР-1 Тест и ПР-13 Разноуровневые задачи, задания) по оцениванию фактических результатов обучения студентов и осуществляется преподавателем курса.

Объектами оценивания выступают:

 учебная дисциплина (активность в курсе, своевременность выполнения всех видов заданий);

степень усвоения теоретических знаний;

 уровень овладения практическими умениями и навыками по всем видам учебной работы;

результаты самостоятельной работы.

# **Оценочные средства для промежуточной аттестации**

# **Вопросы к зачету**

- 1. Интерфейс программы GeoGebra.
- 2. Основы использования GeoGebra.
- 3. Основные элементы программы GeoGebra: главное меню, панель инструментов, панель объектов, область графического представления, строка ввода
- 4. Создание чертежей в GeoGebra. Построение прямоугольника.
- 5. Построение равностороннего, равнобедренного треугольника
- 6. Основные инструменты программы GeoGebra
- 7. Исследование свойств объектов GeoGebra Панель навигации и построение Протокола
- 8. Свойства прямоугольника, равностороннего, равнобедренного треугольника
- 9. Построение квадрата.
- 10.Построение правильных шестиугольников. Свойства правильных Многоугольников
- 11.Построение окружности вписанной в треугольник.
- 12.Построение описанной окружности.
- 13.Создание анимации этапов построения с помощью инструмента «Ползунок»
- 14.Свойства вписанной в треугольник окружности и описанной окружности
- 15.Построение касательных к окружности
- 16.Свободные и зависимые объекты.
- 17.Изучение параметров квадратного трехчлена
- 18.Использование ползунка для изменения параметров.
- 19.Исследование влияния параметров на квадратный трехчлен.
- 20.Параметры линейного уравнения
- 21.Алгебраический ввод функции.
- 22.Параметры прямой.
- 23.Представление абсолютной величины.
- 24.Решение уравнений, содержащих модуль
- 25.Решение уравнений, содержащих модуль с использованием программы
- 26.Изучение многочленов
- 27.Создание корней, экстремумов, касательных и точек перегиба

кубического многочлена

- 28.Изучение синусоидальных функций
- 29.Графическое решение уравнений
- 30.Графическое решение систем уравнений

## **Оценочные средства для текущей аттестации**

## **Задания для построения.**

Выполнить построение чертежей к предложенным задачам.

**1.** 

В правильной четырёхугольной пирамиде *SABCD* сторона основания *AB* равна 8, а боковове ребро *SA* равно 10. На рёбрах *CD* и *SC* отмечены точки *N* и *K* соответственно, причём  $DN : NC = SK : KC = 1 : 7$ . Плоскость  $\alpha$  содержит прямую KN и параллельна прямой *BC*.

а) Докажите, что плоскость α делит ребро *SB* в отношении 1:7, считая от вершины *S*.

б) Найдите расстояние между прямыми *SA* и *KN*.

**2.**

В основании пирамиды *KLMN* лежит прямоугольный треугольник *LMN* с катетами  $LN = 12$  и $MN = 15$ . Точка А — середина ребра *KM*. На ребре *MN* выбрана точка *B* так, что  $NB = 5$ , а на ребре *LN* выбрана точка *C* так, что Плоскость *ABC* пересекает ребро *LK* в точке *D*. Расстояние от точки *A* до прямой *BC* равно  $\sqrt{41}$ .

а) Докажите, что *D* — середина ребра *LK*.

б) Найдите площадь сечения пирамиды плоскостью *ABC*.

**3.**

В цилиндре образующая перпендикулярна плоскости основания. На окружности одного из оснований цилиндра выбраны точки  $A, B$  и  $C$ , а на окружности другого основания — точка  $C_1$ , причём  $CC_1$  образующая цилиндра, а *AC* — диаметр основания. Известно,  $_{\text{qto}} \angle ACB = 45^{\circ}AB = 2\sqrt{2}, CC_1 = 4$ 

а) Докажите, что угол между прямыми  $AC_{1 \mu} BC$  равен  $60^{\circ}$ .

б) Найдите объём цилиндра.

**4.**

В кубе *ABCDA*1*B*1*C*1*D*<sup>1</sup> все рёбра равны 7. На его ребре *BB*<sup>1</sup> отмечена точка *K* так. что *KB* = 4. Через точки *K* и *C*<sup>1</sup> проведена плоскость α, параллельная прямой *BD*1.

а) Докажите, что *A*1*P* : *PB*<sup>1</sup> = 1 : 3, где *P* — точка пересечения плоскости α с ребром *A*1*B*1.

б) Найдите объём большей из двух частей куба, на которые он делится плоскостью α.

**5.**

В правильной четырёхугольной пирамиде *SABCD* сторона основания *AB* равна боковому ребру *SA*. Медианы треугольника *SBC* пересекаются в точке *M*.

а) Докажите, что  $AM = AD$ .

б) Точка  $N$ — середина AM. Найдите SN, если  $AD = 6$ .

**6.**

Медианы *АА<sup>1</sup>* и *ВВ<sup>1</sup>* и *CC<sup>1</sup>* треугольника *ABC* пересекаются в точке *М*. Точки *А2*, *В<sup>2</sup>* и *С<sup>2</sup>* середины отрезков *MA*, *MB* и *МС* соответственно.

а) Докажите, что площадь шестиугольника *A1B2C1A2B1C<sup>2</sup>* вдвое меньше площади треугольника *ABC*.

б) Найдите сумму квадратов всех сторон этого шестиугольника, если известно, что *АВ* = 6, *ВС* = 11 и *АС* = 12.

**7.**

Точки *A*1, *B*<sup>1</sup> и *C*<sup>1</sup> — середины сторон соответственно *BC*, *AC* и *AB* треугольника *ABC*, в котором угол *A* тупой.

а) Докажите, что отличная от *A*<sup>1</sup> точка пересечения окружностей, описанных около треугольников *A*1*CB*<sup>1</sup> и *A*1*BC*1, лежат на окружности, описанной около треугольника *B*1*AC*1.

б) Известно, что *AB* = *AC* = 13 и *BC* = 24. Найдите радиус окружности, вписанной в треугольник, вершинами которого являются центры окружностей, описанных около треугольников *A*1*CB*1, *A*1*BC*<sup>1</sup> и *B*1*AC*1.

**8.**

Дана трапеция *KLMN* с основаниями *KN* и *LM*. Около треугольника *KLN* описана окружность, прямые *LM* и *MN* — касательные к этой окружности.

а) Докажите, что треугольники *LMN* и *KLN* подобны.

б) Найдите площадь треугольника *KLN*, если известно, что *KN* = 3, а *LMN* = 120° .

#### **9.**

Две окружности касаются внутренним образом в точке *A*, причём меньшая окружность проходит через центр *O* большей. Диаметр *BC* большей окружности вторично пересекает меньшую окружность в точке *M*, отличной от *A*. Лучи *AO* и *AM* вторично пересекают большую окружность в точках *P* и *Q*соответственно. Точка *C* лежит на дуге *AQ* большей окружности, не содержащей точку *P*.

а) Докажите, что прямые *PQ* и *BC* параллельны.

$$
\sin \angle AOC = \frac{\sqrt{15}}{4}
$$
.  
б) Известно, что  
отношение *QK* : *KA*.  
Прямые *PC* и *AQ* пересеканотся в точке *K*. Найдите

**10.**

Окружность, вписанная в треугольник *ABC*, касается сторон *BC* и *AC* в точках *M* и *N*соответственно, *E* и *F* — середины сторон *AB* и *AC* соответственно. Прямые *MN* и *EF* пересекаются в точке *D*.

а) Докажите, что треугольник *DFN* равнобедренный.

б) Найдите площадь треугольника *BED*, если *AB* = 20 и ∠*ABC* = 60°.